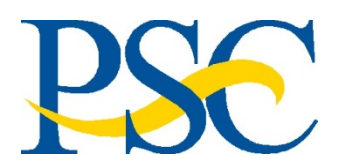

**Concur Government Edition (CGE) Job Aid: Booking Travel**

**Purpose: To provide a step-by-step guide to booking airfare, rail, hotel, and car rental in CGE.**

**Audience: Travelers and Preparers**

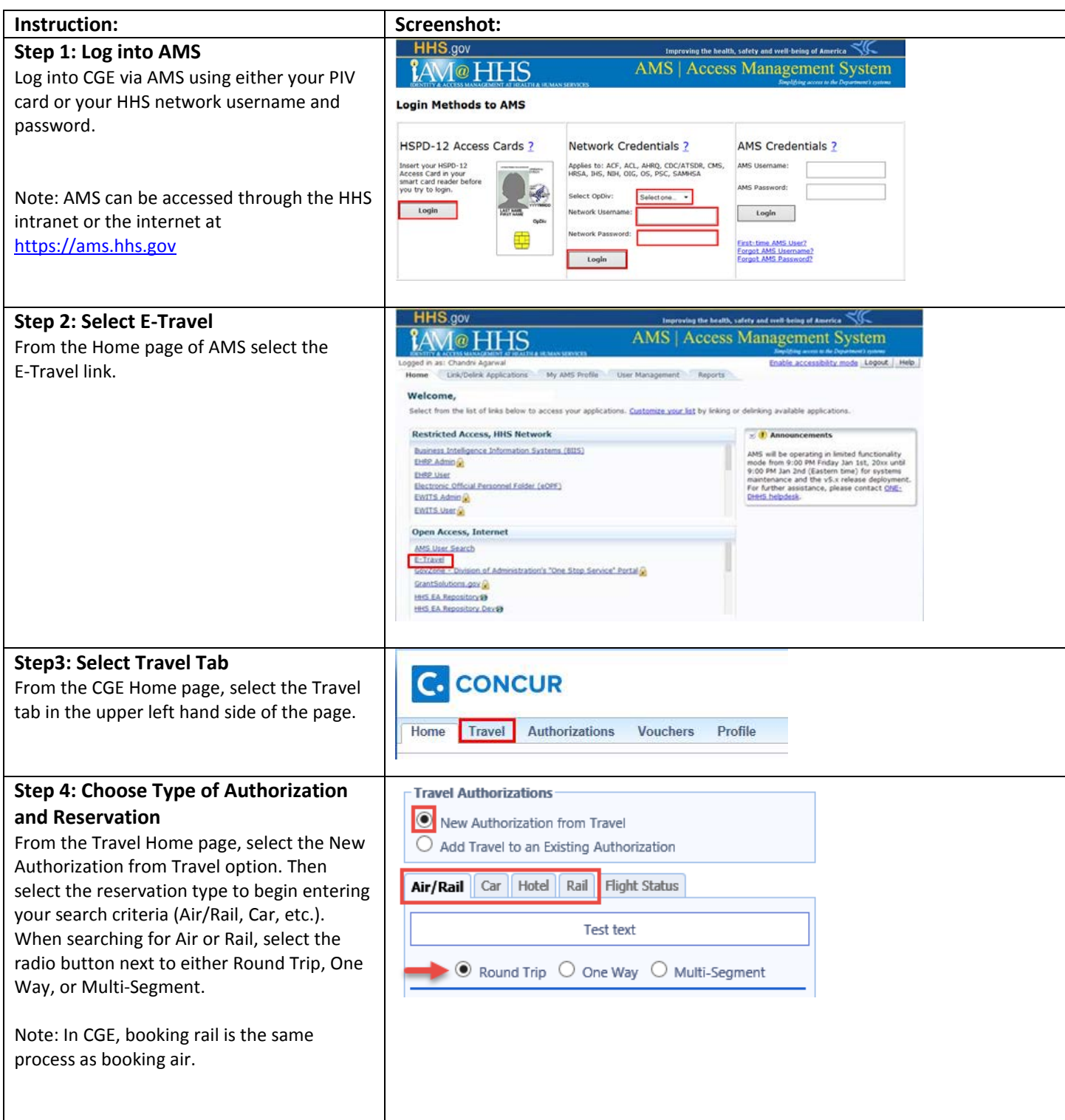

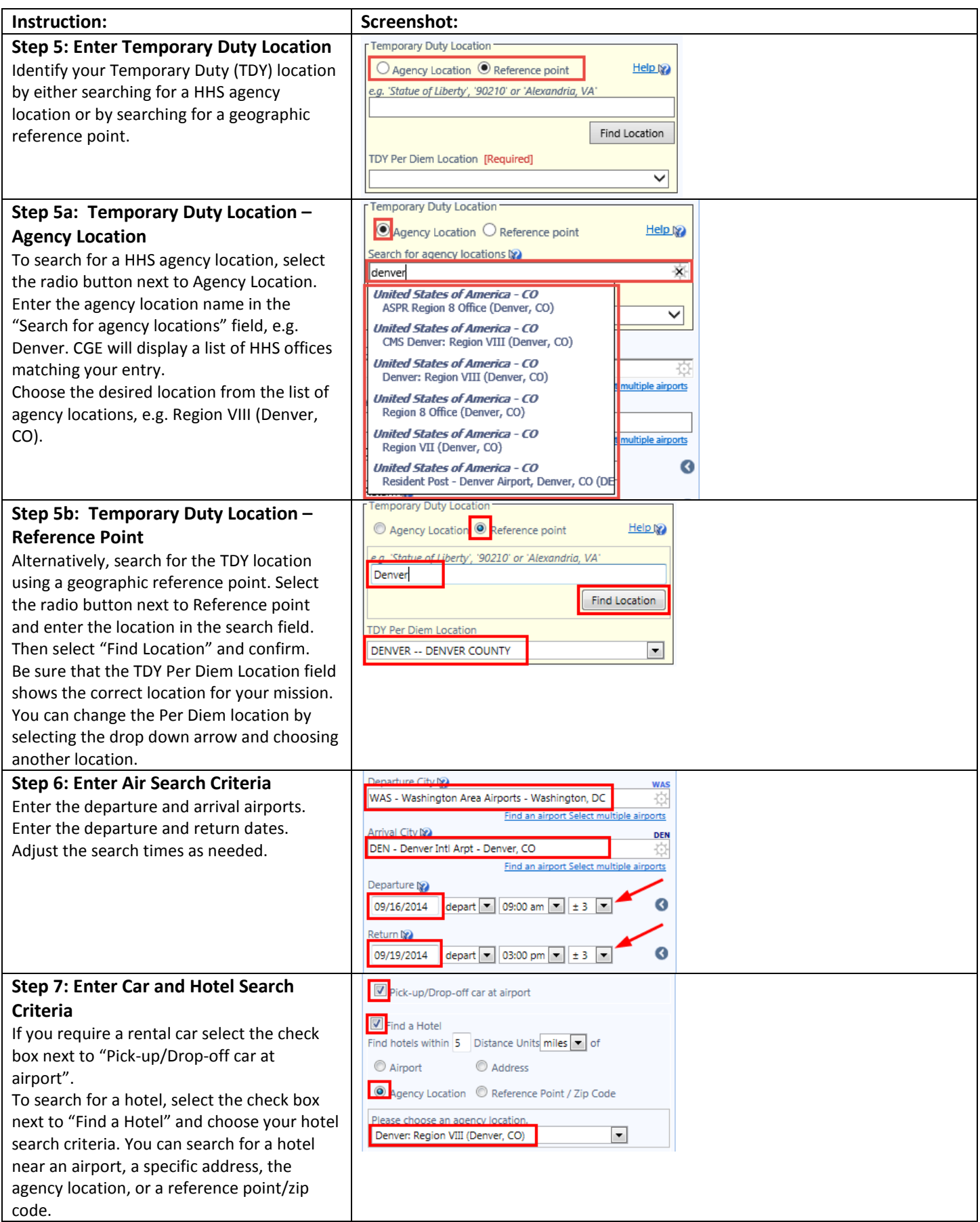

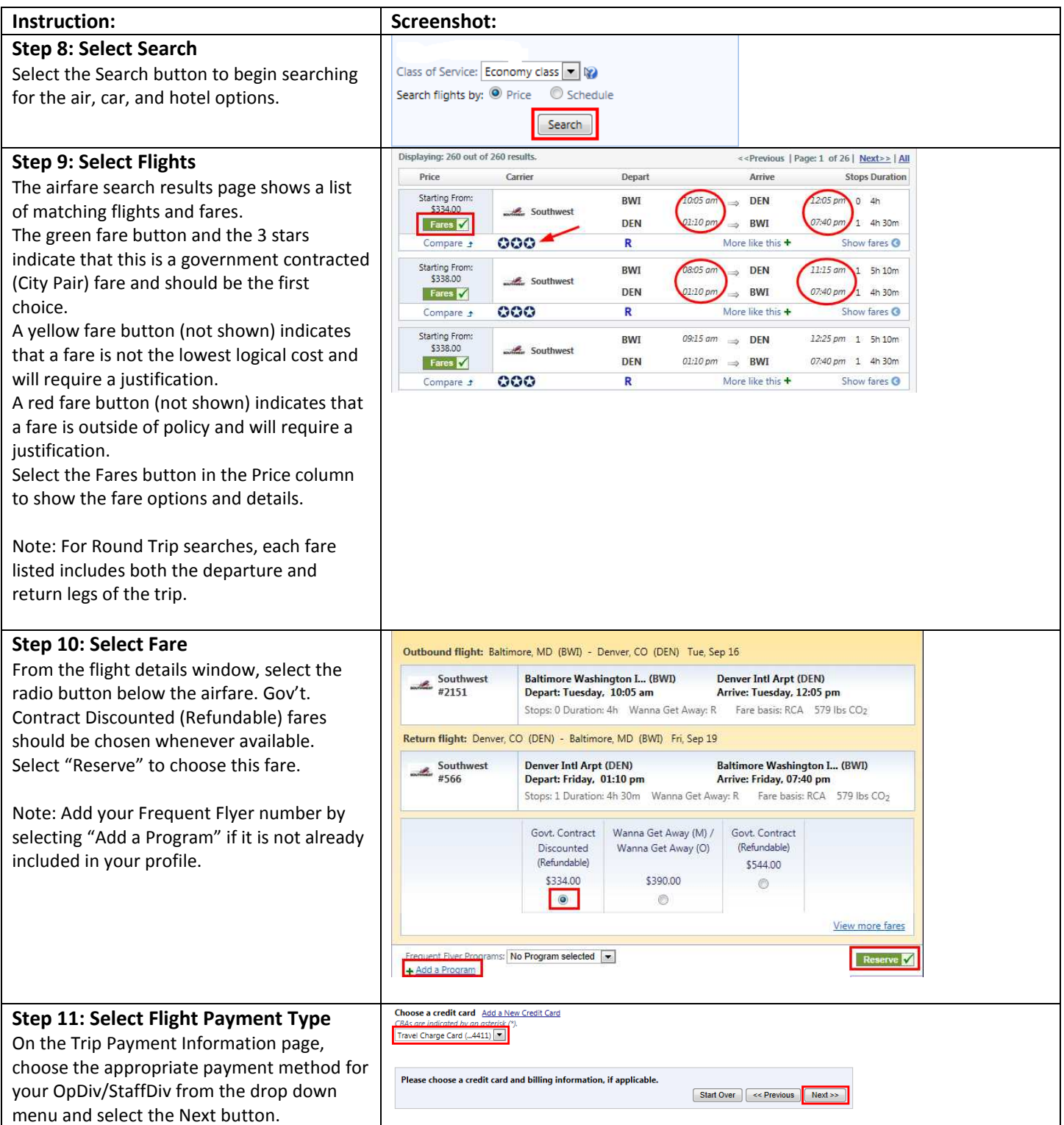

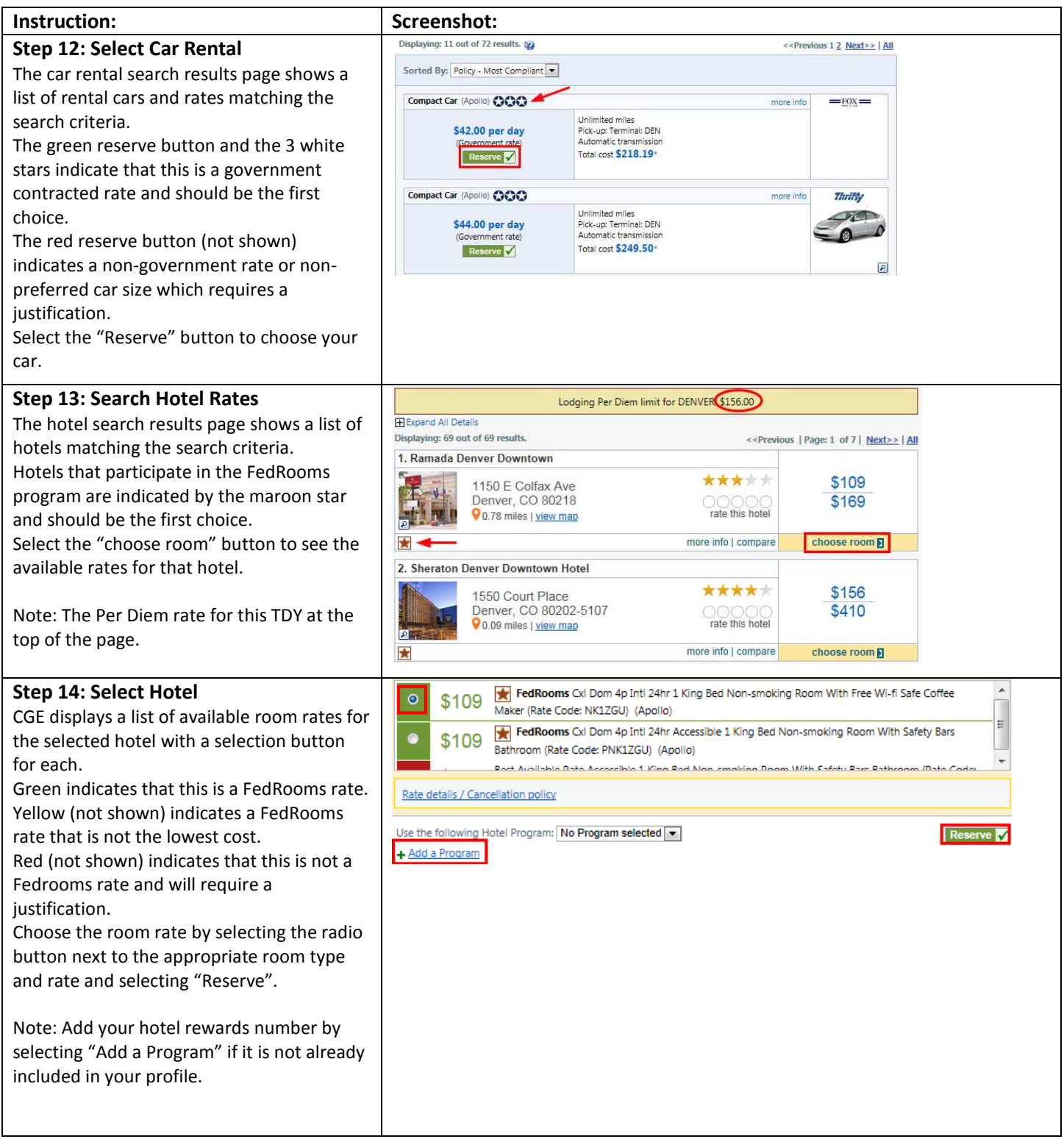

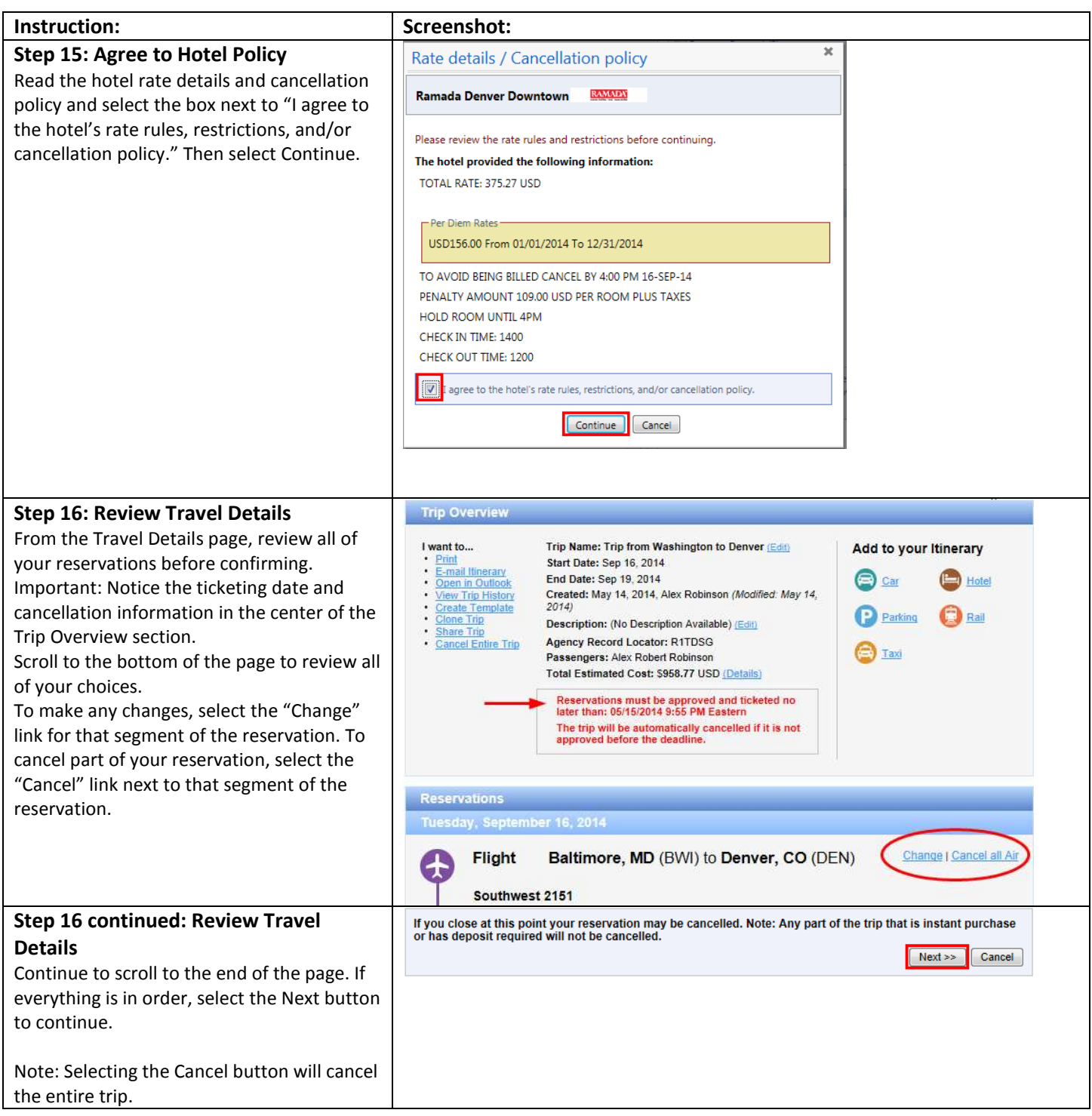

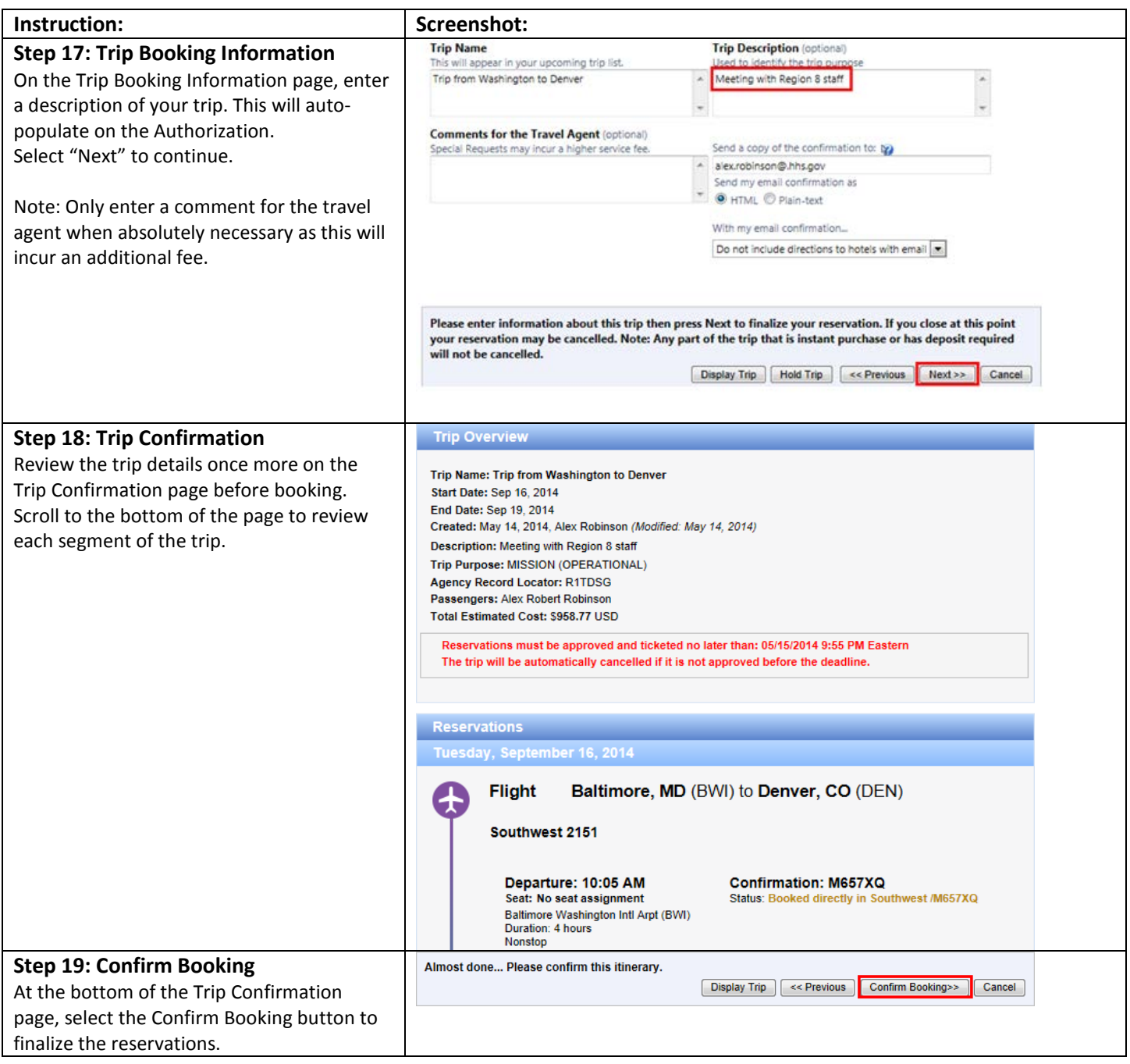

## **You have successfully booked travel in CGE!**

To continue with the Authorization, see the job aid "Creating an Authorization from a Travel Reservation."